# Efficient Binary Meshes in X3DOMrefined: Not just images anymore!

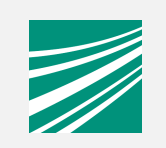

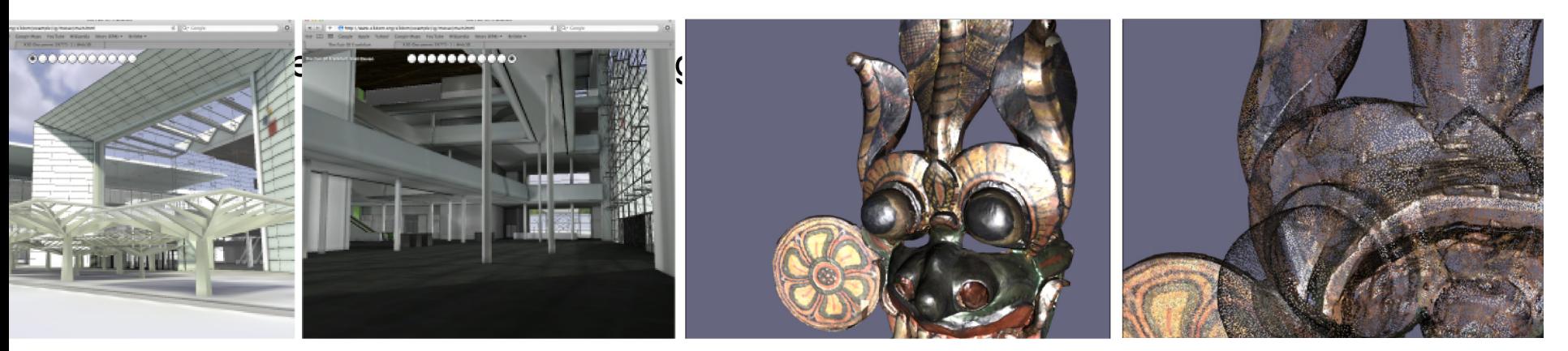

- Johannes Behr
- Yvonne Jung
- Tobias Franke
- Timo Sturm

johannes.behr@igd.fraunhofer.de

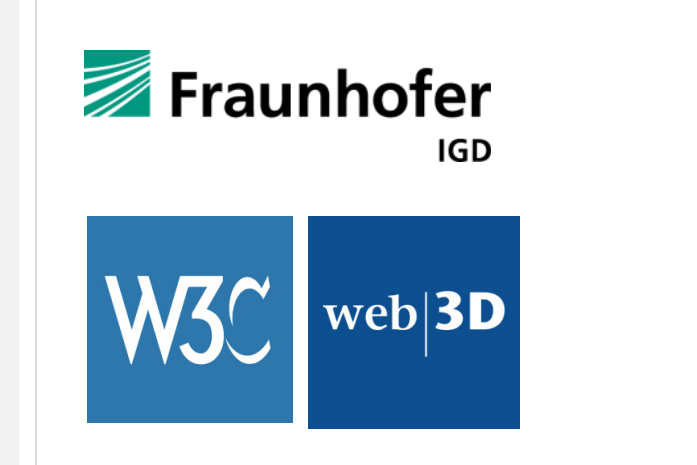

## Declarative (X)3D in HTMLEmbed a live scenegraph in the DOM

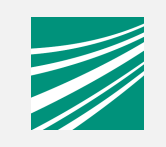

<!DOCTYPE html >

 $\left|$  <html >

 $<$ body $>$  $\langle h1\rangle$ Hello X3DOM World $\langle h_1\rangle$  $\lt x3d$   $\times$   $mlns = '...'$  profile='I <scene><shape>

 $<$ box> $<$ /box>

 $<$ /shape $>$ 

</scene>

Simple WebGL example Q<sup>v</sup> Google file:///Users/jbehr/src/x3dom/src C  $\mathcal{P}$ **Hello X3DOM World** x3dom-1279742883731-canvas MOVE: 87, 58

OOO

 $\langle x3d \rangle$ 

 $\mathcal{L}(\mathcal{L})$ 

### Declarative (X)3D in HTML Large Datasets: Issue of the current approach

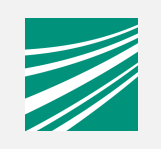

Real 3D applications tend to be huge HTML-files

Unpleasant non-interactive user experience

Browser are not build to hold GByte of DOM attribute data (e.g. multiple data copies)

Reference external sub-trees

X3D "Inline" node

black/white-box interface?

xml/json parser architecture

Binary XML decompression

## DOM holds structure and data

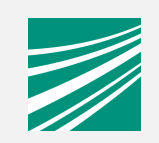

```
<! DOCTYPE html>-thm1chead<link rel='stylesheet' type='text/css' href='http://www.x3dom.org/x3dom/release/x3dom.css'></link>
    <script type='text/javascript' src='http://www.x3dom.org/x3dom/release/x3dom.js'></script>
  </head>
  <body>
    <x3d id='3dstuff' width='400px' height='400px'>
      <scene DEF='scene'>
        <shape>-
          <appearance>
            <material diffuseColor='#FF0000'></material>
          </appearance>
          <indexedTriangleSet solid='false' index='0 1 2 1 3 2 1 4 3 5 4 1 0 5 1 0 6 5 6 7 5 5 7 4 7 8 4 7 9 8 7 6 9 6 10 9 10 11
9 10 2 11 10 0 2 6 0 10 11 2 3 8 11 3 4 8 3 11 8 9'>
            <coordinate point='0.447214 0 -0.894427 0.447214 0.850651 -0.276393 1 0 -0 0.447214 0.525731 0.723607 -0.447214
0.850651 0.276393 -0.447214 0.525731 -0.723607 -0.447214 -0.525731 -0.723607 -1 0 0 -0.447214 0 0.894427 -0.447214 -0.850651
0.276393 0.447214 -0.850651 -0.276393 0.447214 -0.525731 0.723607'></coordinate>
            <normal vector='0.447214 0 -0.894427 0.447214 0.850651 -0.276393 1 0 -0 0.447214 0.525731 0.723607 -0.447214 0.850651
0.276393 -0.447214 0.525731 -0.723607 -0.447214 -0.525731 -0.723607 -1 0 0 -0.447214 0 0.894427 -0.447214 -0.850651 0.276393
0.447214 -0.850651 -0.276393 0.447214 -0.525731 0.723607'></normal>
          </indexedTriangleSet>
        \lt/shape>
      </scene>
```
 $\lt/x3d$ 

</body>

</html>

### DOM holds structure and dataMore than 95% are usually unstructured data

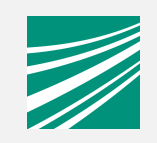

<! DOCTYPE html>  $-thm1$  $<$ head $>$ -link rel='stylesheet' type='text/css' href='http://www.x3dom.org/x3dom/release/x3dom.css'></link> <script type='text/javascript' src='http://www.x3dom.org/x3dom/release/x3dom.js'></script> </head> <body>-<x3d id='3dstuff' width='400px' height='400px'>-<scene *DEF*='scene'>-<shape> <appearance>-<material diffuseColor='#FF0000'></material>  $\langle$ appearance> $\neg$ <indexedTriangleSet solid='false' index='0 1 2 1 3 2 1 4 3 5 4 1 0 5 1 0 6 5 6 7 5 5 7 4 7 8 4 7 9 8 7 6 9 6 10 9 10 11 9 10 2 11 10 0 2 6 0 10 11 2 3 8 11 3 4 8 3 11 8 9 > <coordinate point='0.447214 0 -0.894427 0.447214 0.850651 -0.276393 1 0 -0 0.447214 0.525731 0.723607 -0.447214 0.850651 0.276393 -0.447214 0.525731 -0.723607 -0.447214 -0.525731 -0.723607 -1 0 0 -0.447214 0 0.894427 -0.447214 -0.850651 0.276393 0.447214 -0.850651 -0.276393 0.447214 -0.525731 0.723607'></coordinate>-<normal vector='0.447214 0 -0.894427 0.447214 0.850651 -0.276393 1 0 -0 0.447214 0.525731 0.723607 -0.447214 0.850651 0.276393 -0.447214 0.525731 -0.723607 -0.447214 -0.525731 -0.723607 -1 0 0 -0.447214 0 0.894427 -0.447214 -0.850651 0.276393  $0.447214 - 0.850651 - 0.276393 0.447214 - 0.525731 0.723607$  ></normal>

</indexedTriangleSet>

</shape>

</scene>

 $\lt$ /x3d>

</body>

 $\langle$ html>

# Mesh Container in X3DOM

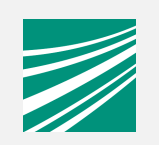

Follow the generic X3DOM approach:

Evaluate the general "Declarative 3D" use cases and **requirements** while providing a prototype system which works on todays W3C/JavaScript/WebGL layer

General Question: What Container are useful in todays W3C technology stack to support the "Generic Requirements"

- binary
- regular structure
- fast transmission, decoding
- must map to GPU container/buffer

### "General Goals"

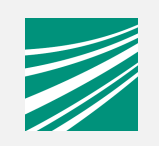

#### Increased User experience

User does not have to wait until the document is loaded

#### Increased Polygon count

From 0.3 Million to 10 Million PolygonMore data can be delivered in acceptable time

#### Increased Communication speed

Incremental Updates (similar to jpeg decompression)

# Separate structure and data

HTML element reference external binary data element

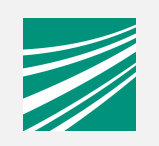

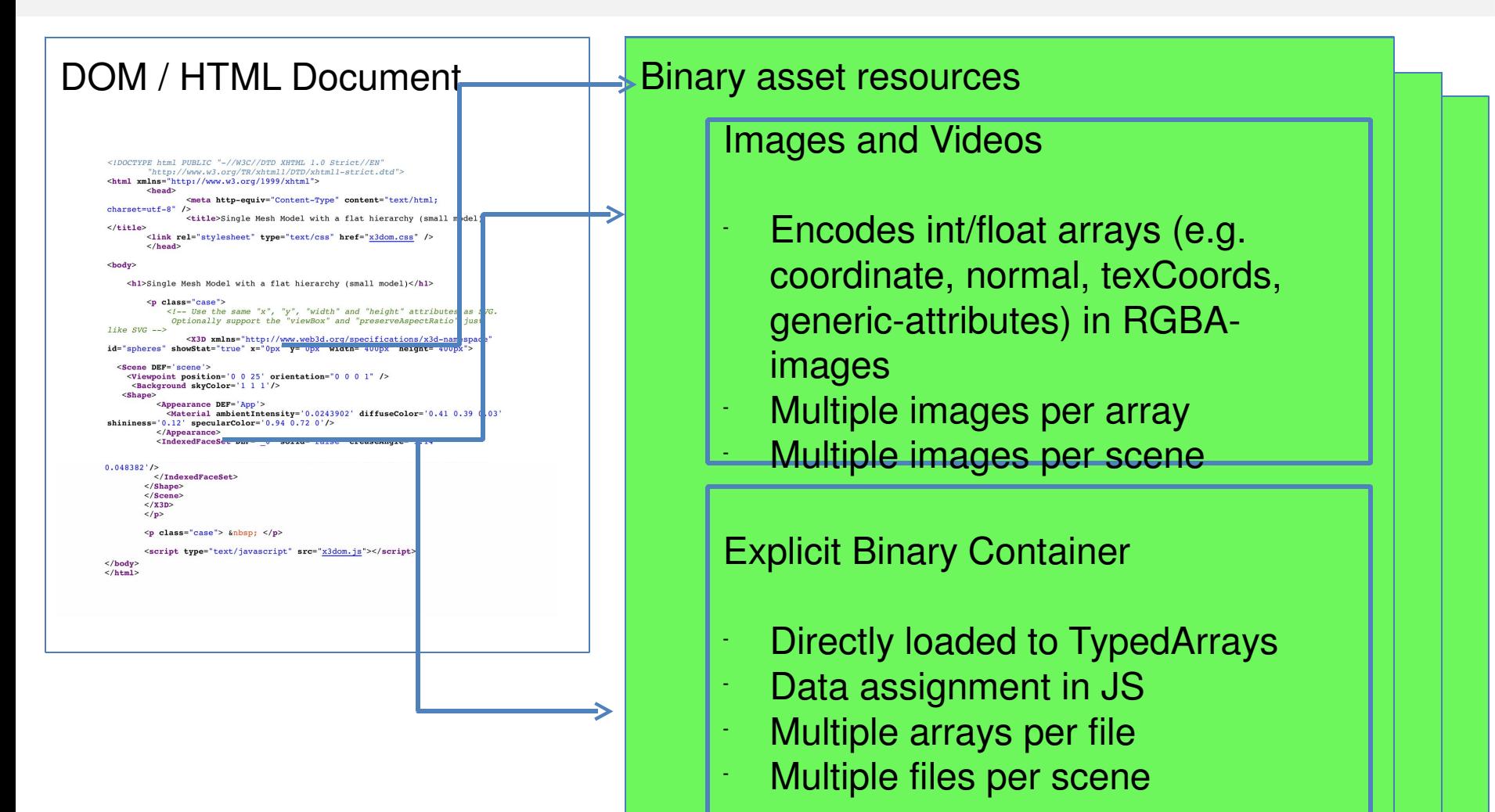

# 3D Geometry in Images

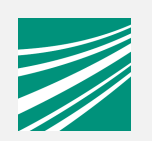

#### **HeightMap**

2D (semi)regular grid with 1D Height-Data

**Geometry Images (Hoppe, Siggraph 2002)** 

Surface usually irregular triangle mesh

=> Remeshing to (semi)regular grid

pro: up/down sampling operation

con: genus-zero surface, parametrization handling

Latest development focus on multi-patch approa structures

(see "Adaptive Quad patches" paper )

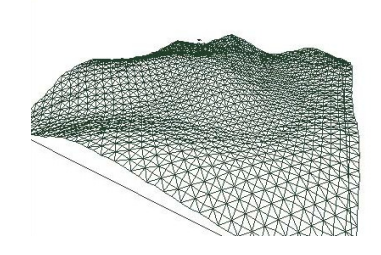

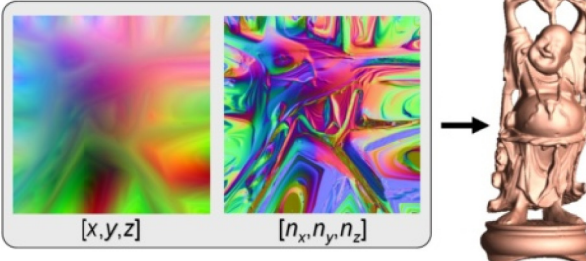

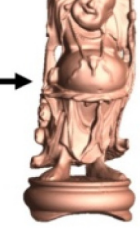

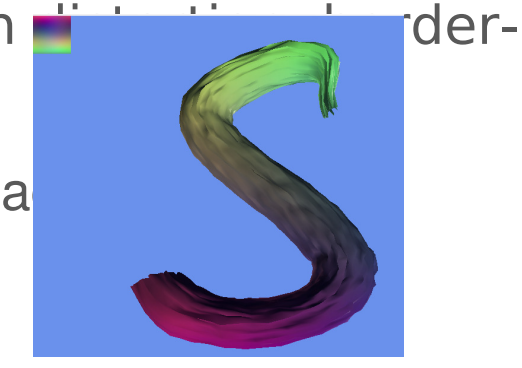

# Idea: Sequential Image Geometry

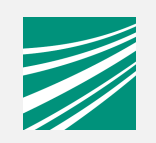

#### Implicit mesh does not correlate with the mesh topology

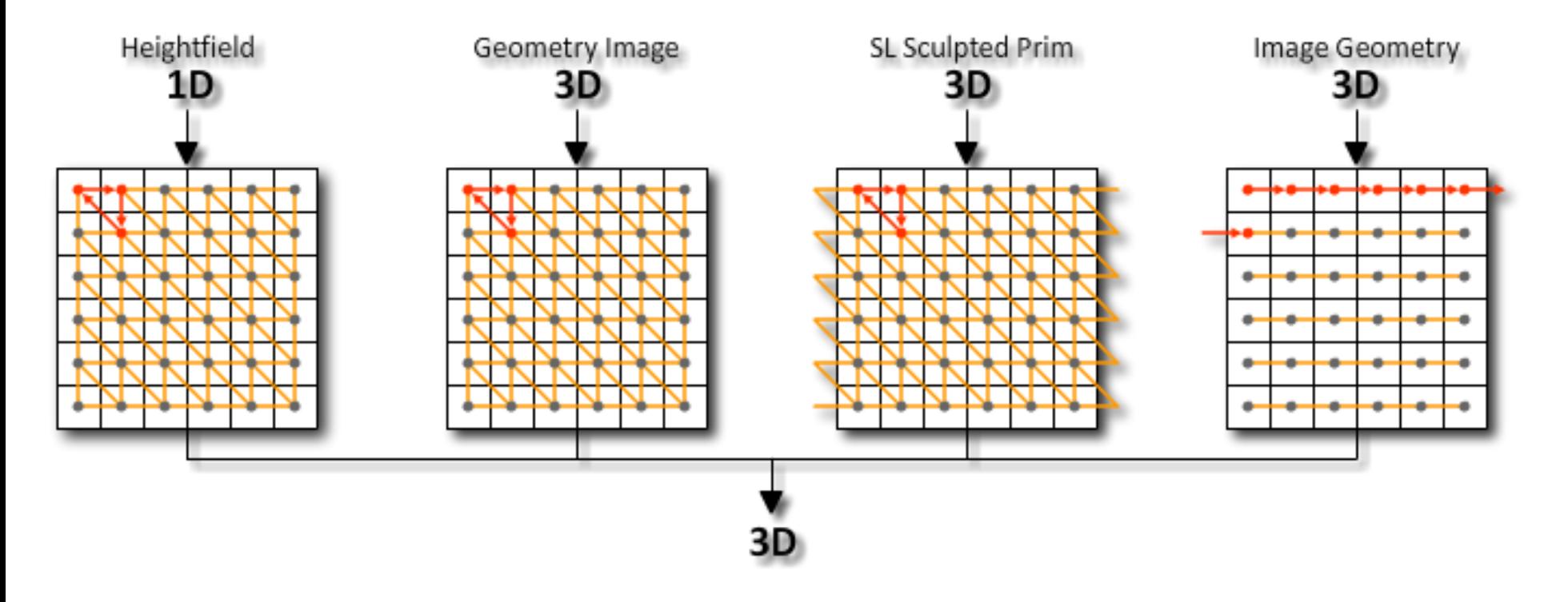

# <img>/<video> as generic binary container

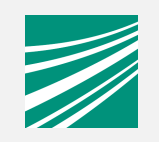

Normalization and **linear Quantization** to  $2<sup>2</sup>$ n Bytes: n is error/user controlled

Uses **multiple images** to distribute precision ( e.g. 1 Image -> 8bit, 2 images -> 16bit, …)

LOD and streaming of precision (e.g. closer objects use higher precision)

**Decompression** for free (only lossless png is useful right now) Streaming updates for free: WebGL/X3DOM support <video>

Browser/Server well optimized to handle large number of images and parallel downloads of image  $\Rightarrow$  Great user experience

# Multi image vertex property encoding

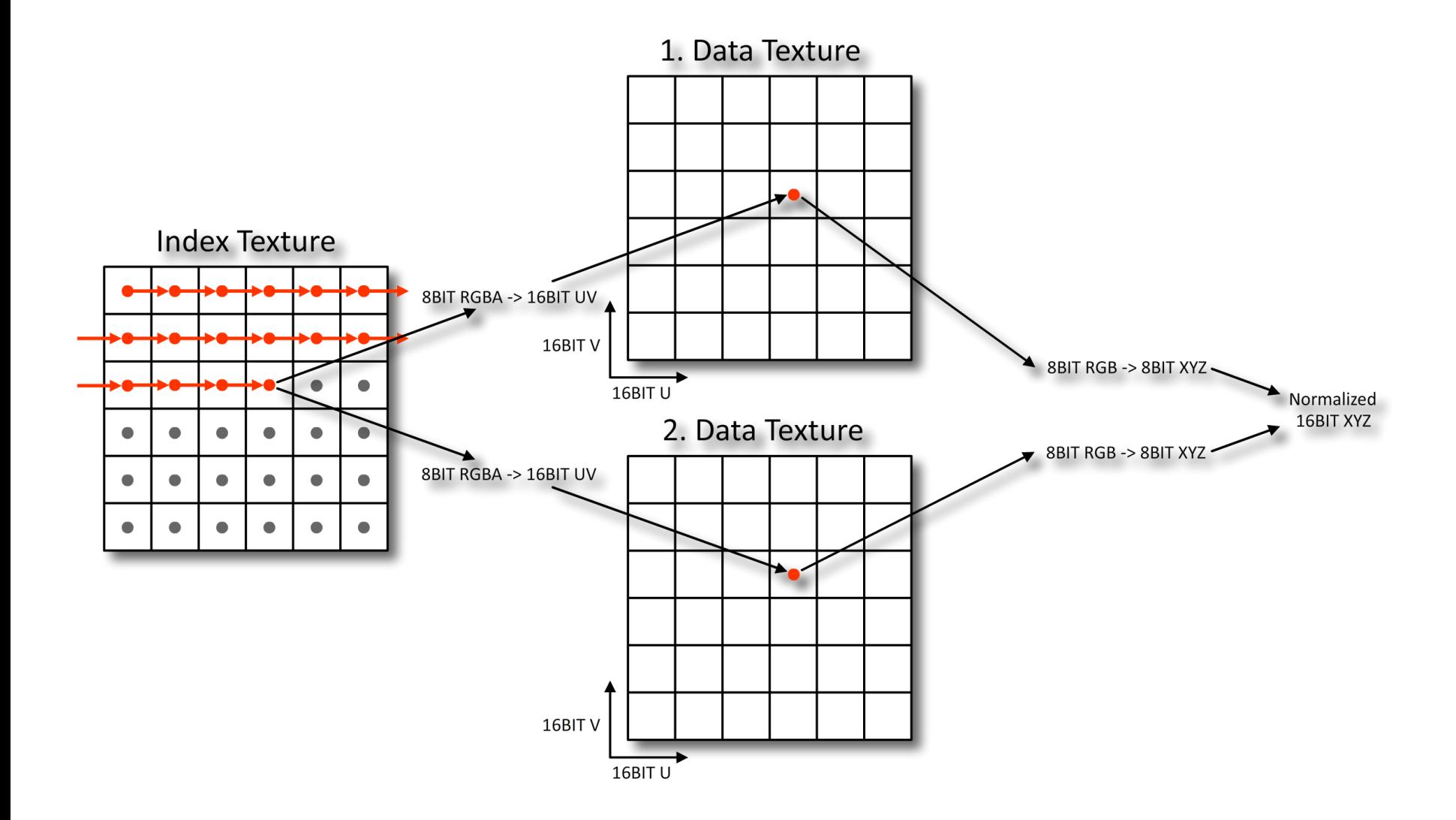

# Data decoding and rendering

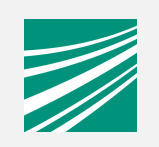

GPU: Single VBO, Extremely fast visualization with Vertex Textures Units, precision grows until vertex texture limit is reached

CPU/GPU: WebGL without Vertex Texture Unit support/ Flash 11

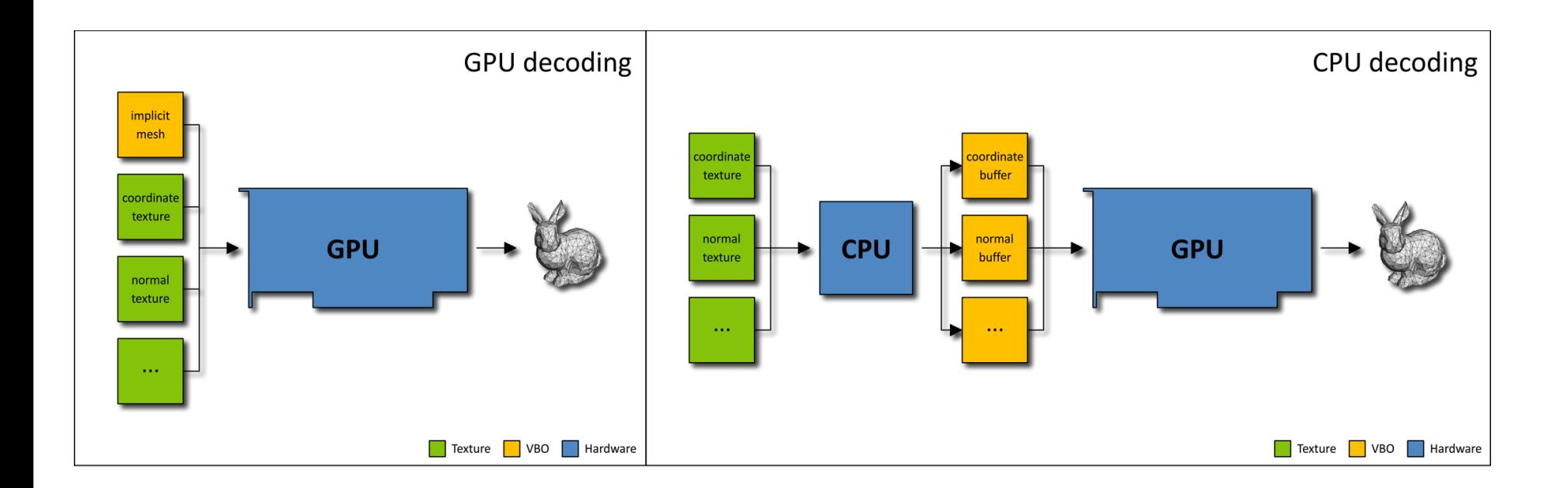

# Binary Container

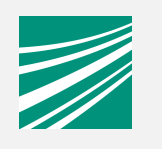

 Powerful abstraction for efficient data encoding for Web-apps

Uses new XHR ability to load binary ArrayBuffer

- Maps to TypedArray/GPU buffer
- No JS-Interaction for decoding

Could be used for RESTful mesh attribute access

e.g. http://meshLand.com/mesh/32/coordinate.bin

### Support quantization with GPU based decoder

(WebGL can handle 8 and 16 bit TypedArrays)

### Standard rendering and shader handling

( Does not need support for Vertex Textures for GPU decoding as SIG)

Support also **incremental updates** through bit distribution over multiple files

# Priority Controlled Rendering

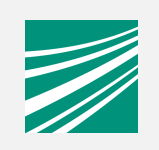

Priority controlled download manager and renderer

**Content**: Use/Application given to focus on specific objects **View**: Objects which are in the view frustum Size: Objects which are bigger in world space

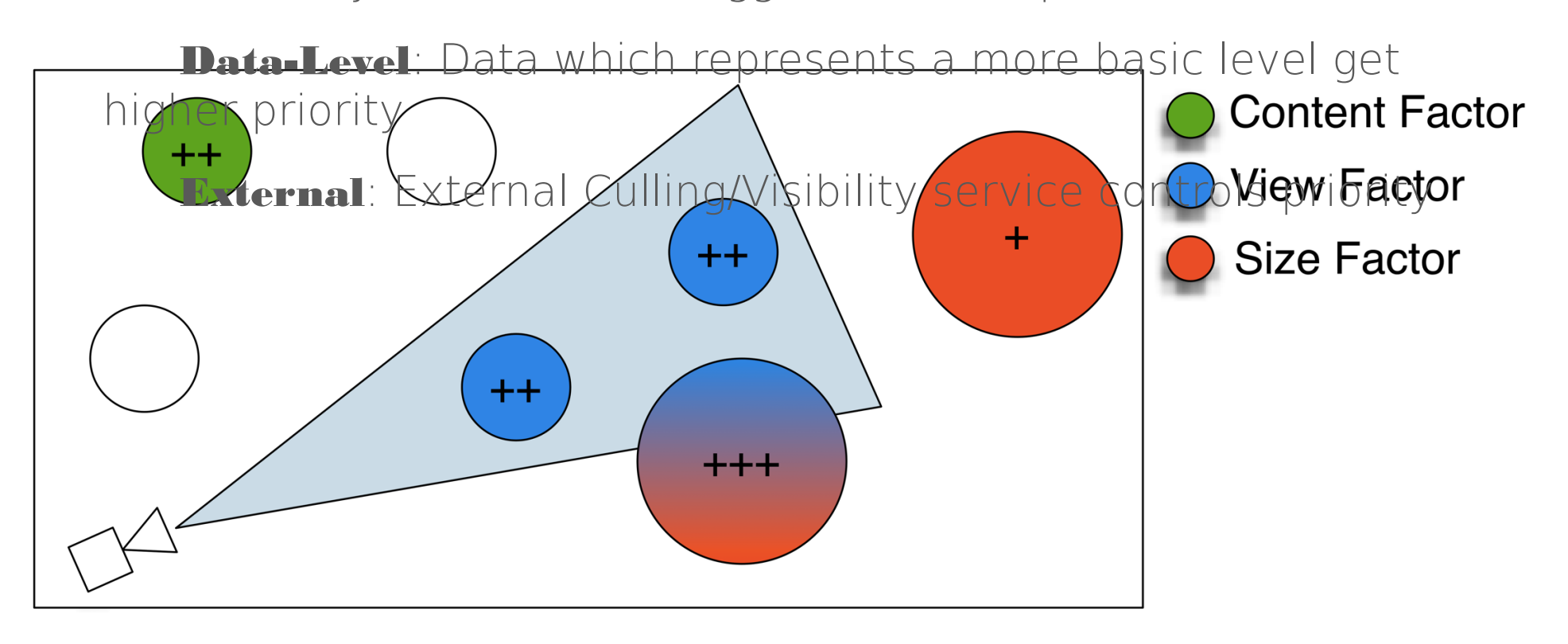

# Priority Controlled Rendering

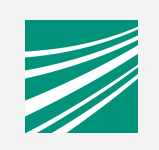

Priority controlled download manager and renderer

**Content**: Use/Application given to focus on specific objects **View**: Objects which are in the view frustum Size: Objects which are bigger in world space

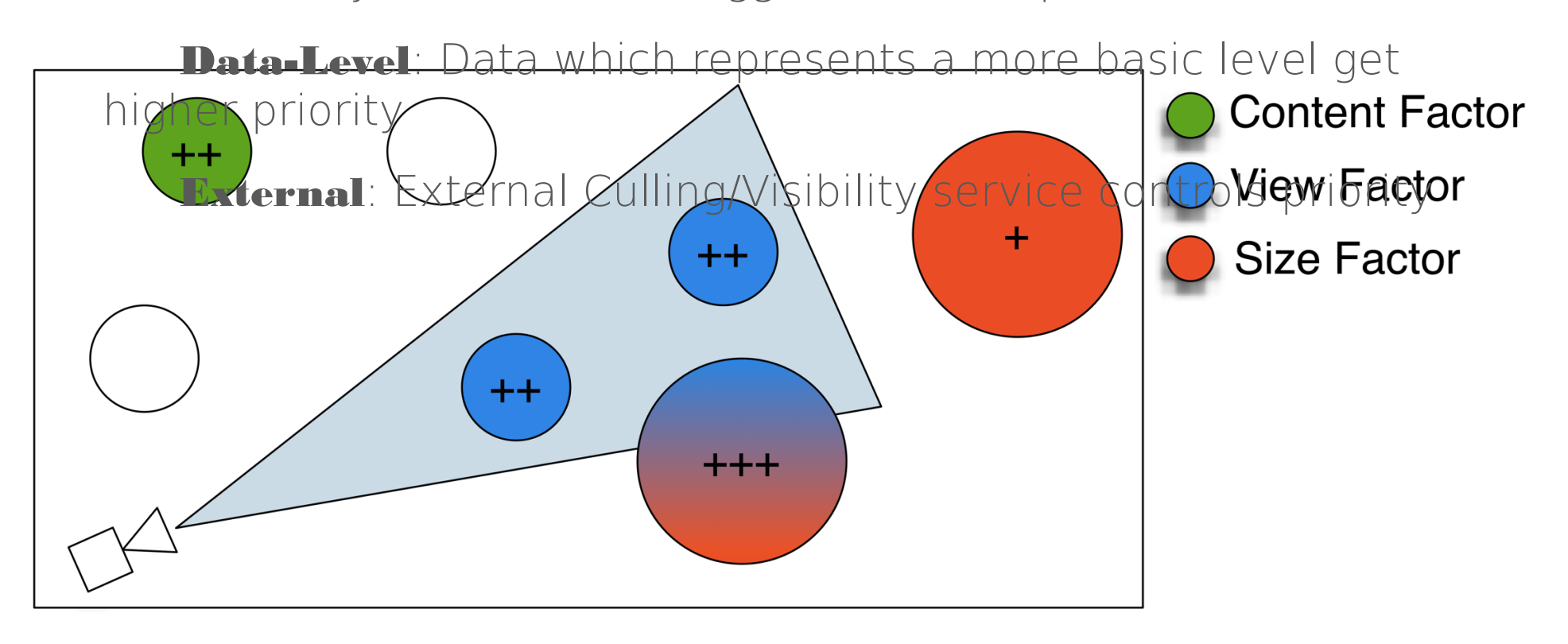

# "Out of Core" Rendering with PCR

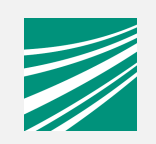

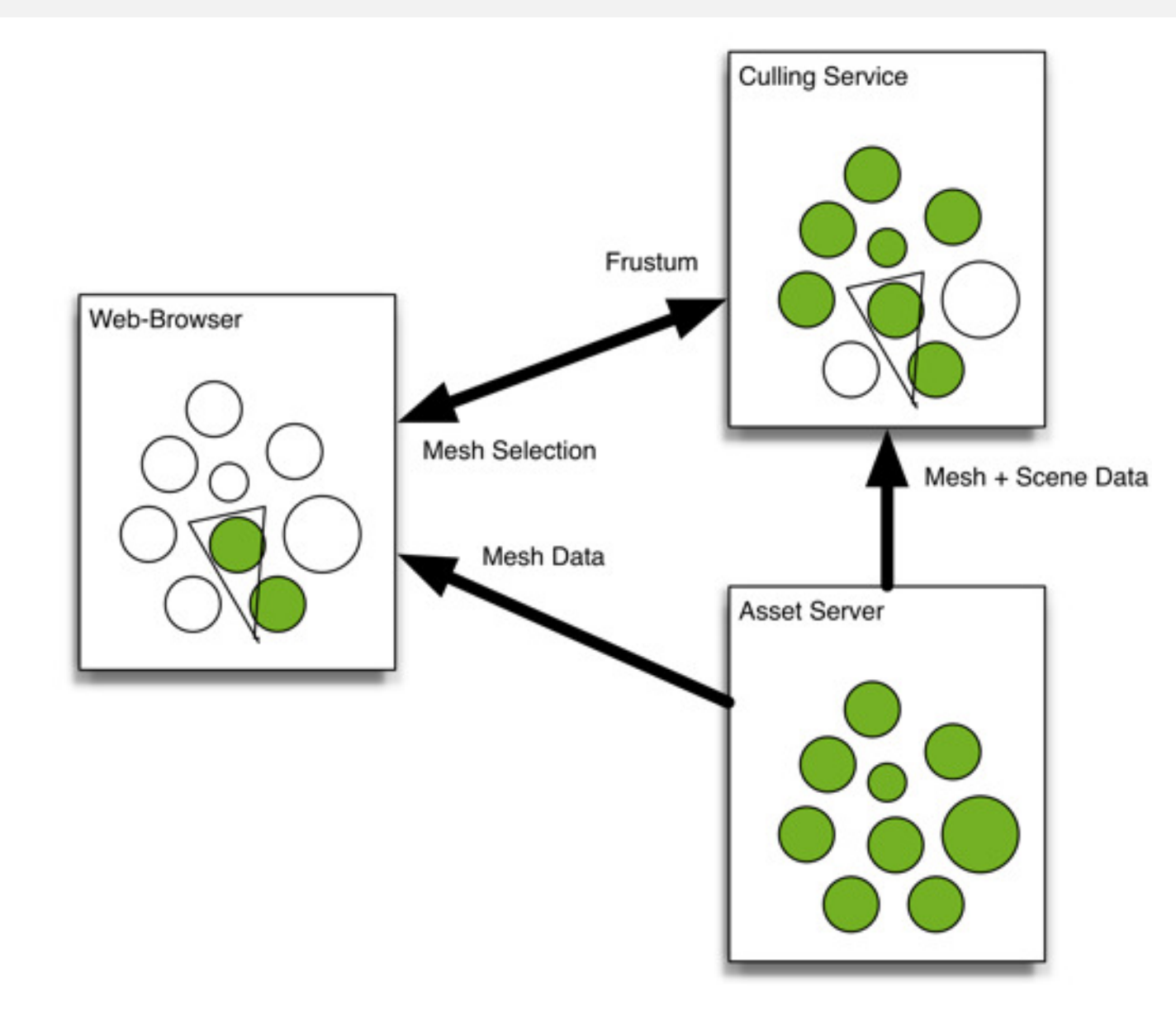

### Service Controlled PCR Uses bidirectional WebSocket connection to distribute computation

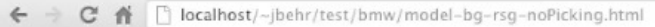

#### "Out of Browser" based Rendering; Using the X3DOM BinaryGeometry Container

#### BMW F30, 80 Million Polygon Model

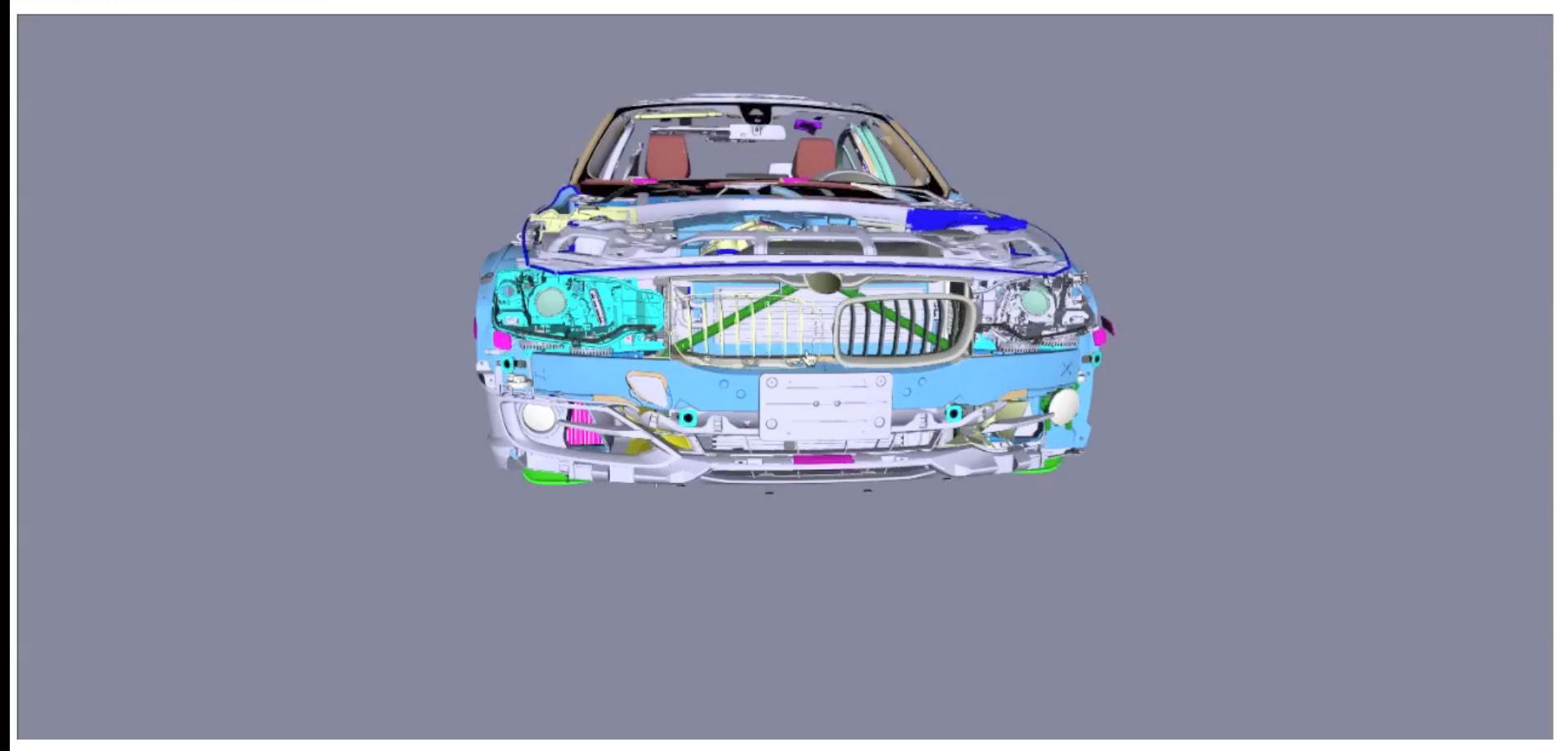

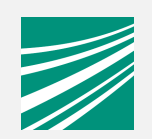

公量器

# Application Example – Desktop

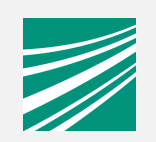

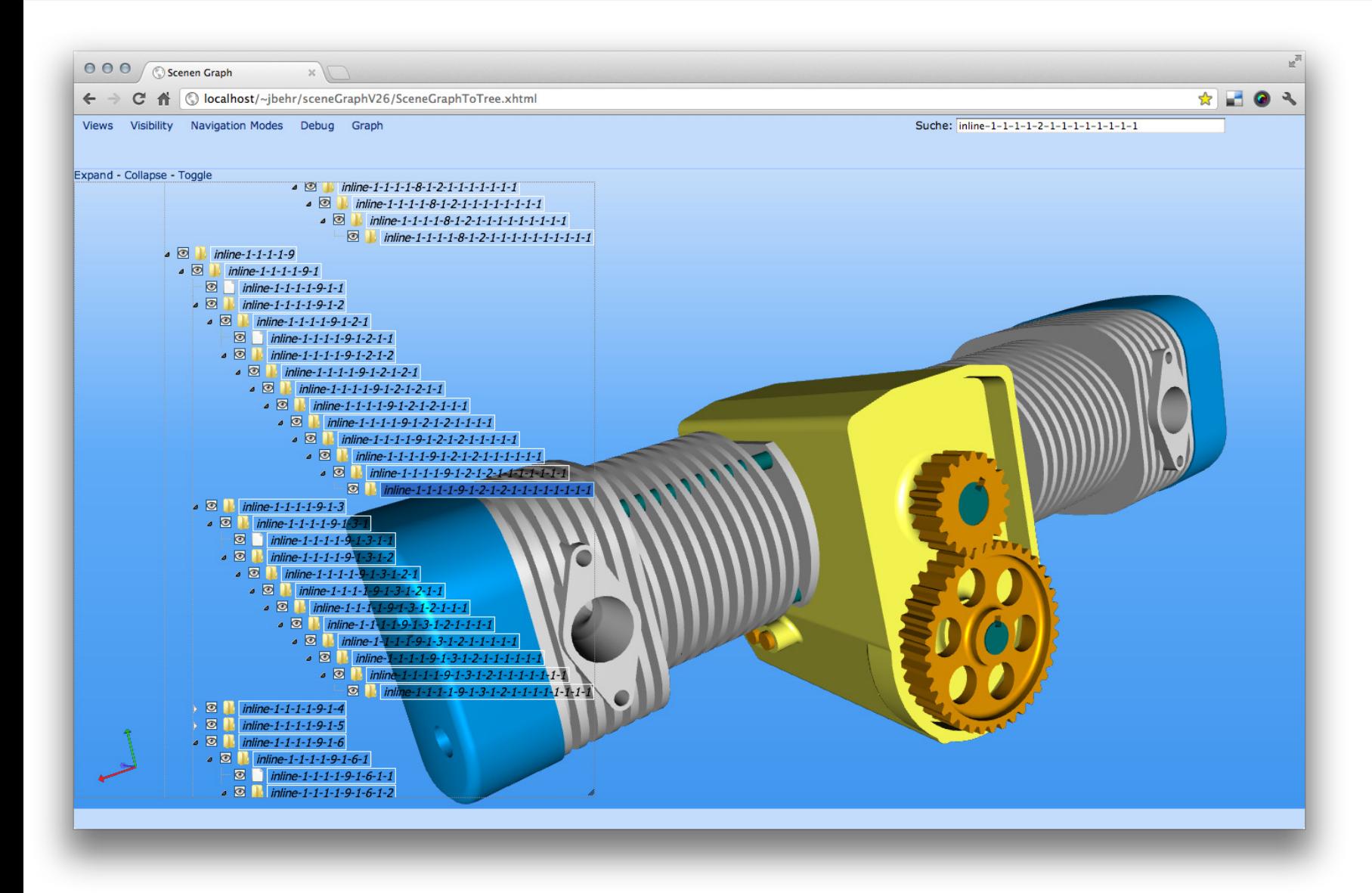

# Application Example – Mobile

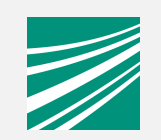

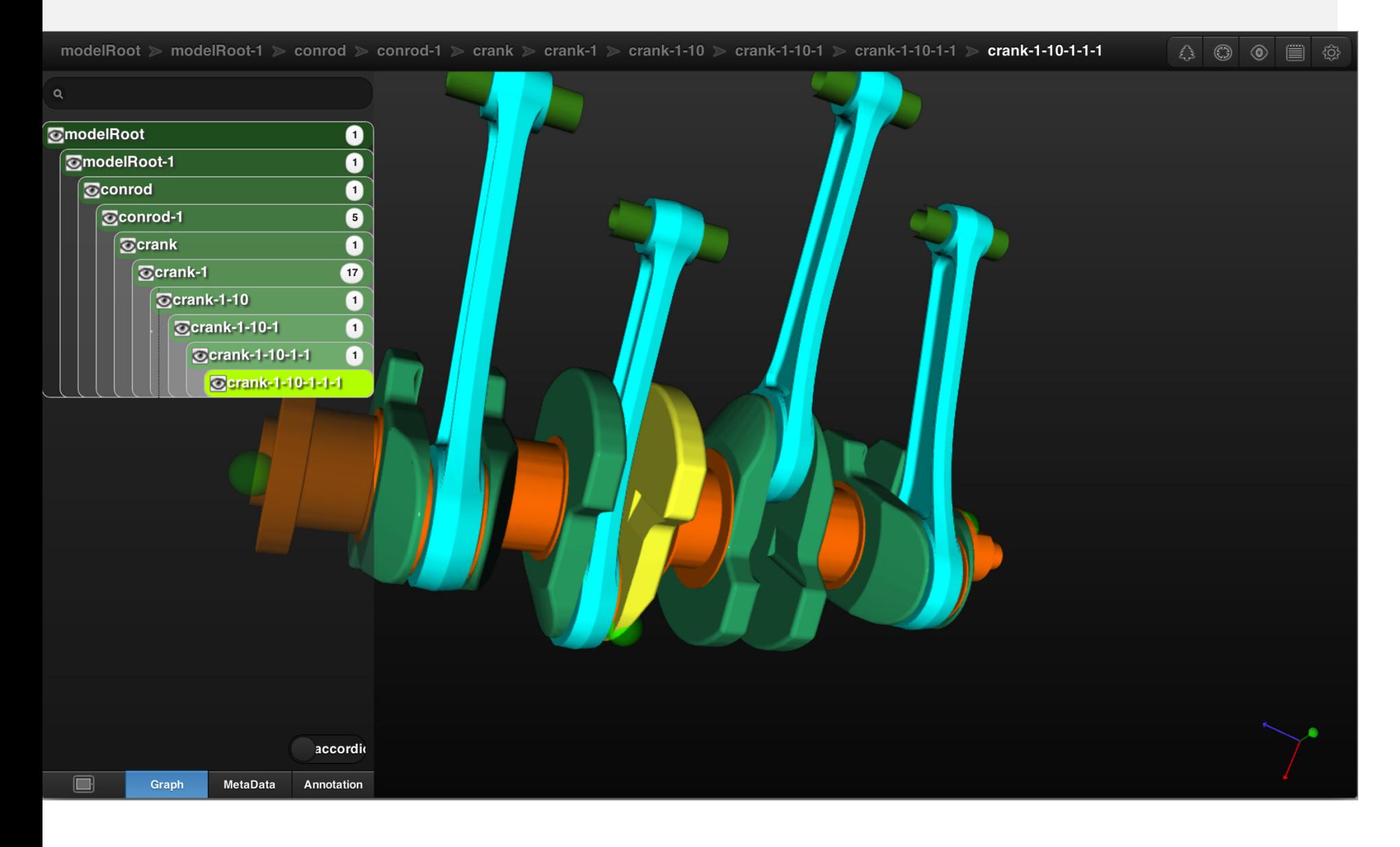

# Combination with textures

Single container type can minimize Donwload-Management

ŕ

The Pair of Promotive/Holl Bergin

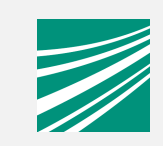

### Low Bandwidth / Mobile device Online BG-LOD Examples over 3G

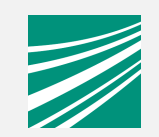

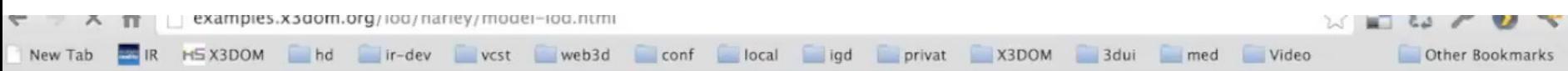

€

# Implementation

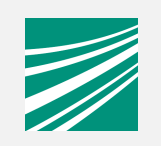

#### Decoding & Rendering:

Open source and Part of X3DOM, available on githubhttp://www. x3dom.org

#### Patch creation and encoding:

Closed source aopt/instantReality 2.2 (release 3. August 2012)

Windows, Mac & Linux

http://www.instantreality.org

New "Large Datasets" tutorial on x3dom.org page

Free for "non commercial use"

# Patch creation and encodingUsing the instantReality/aopt tool

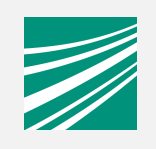

Scene/Mesh statistics

```
aopt –I foo.x3d –p
```
aopt –I foo.x3d –J

Patch creation:

aopt –I foo.x3d –u –F subtree:"maxtris(20000)" –N fooopt.x3d

subtree: Single Node (DEF/id), Node-Type or "Scene"

BinaryGeometry from PrimitiveSet

mkdir binGeo

Fraunhoferd@Di/<del>Aut</del>o66t.x3d -G binGeo/:saI -x foo-ba.x3d -N foo-

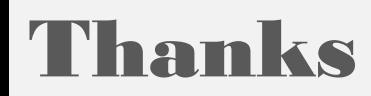

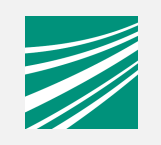

# Demos: http://examples.x3dom.org